Clique em submeter. De seguida, aparece uma mensagem que o informa que a consignação foi

**MENU** 

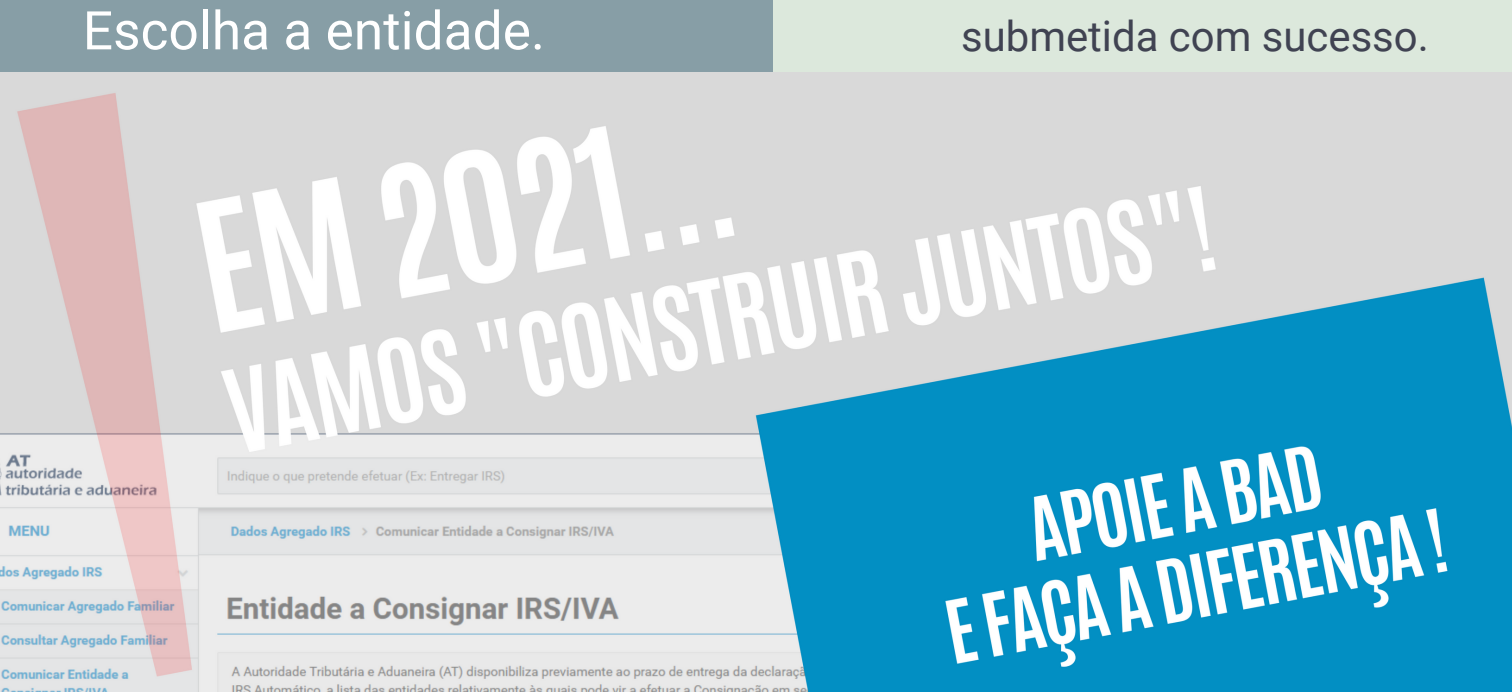

A Autoridade Tributária e Aduaneira (AT) disponibiliza previamente ao prazo d

No campo NIF, introduza o número

## de contribuinte da BAD 501121250. Em alternativa, pode pesquisar carregando na lupa.

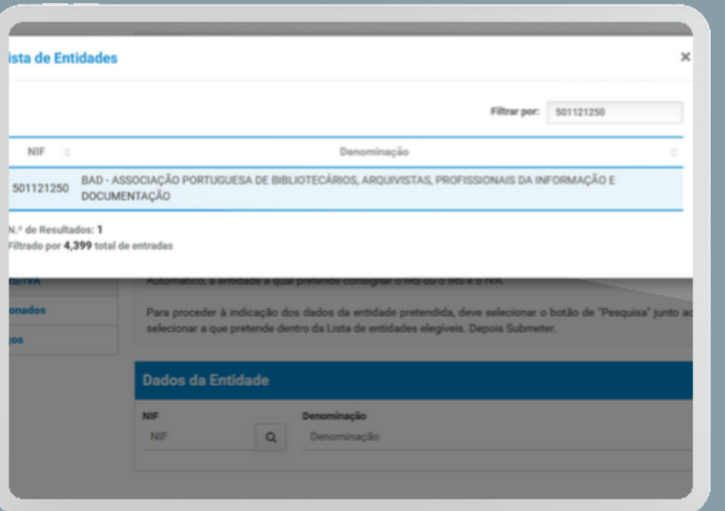

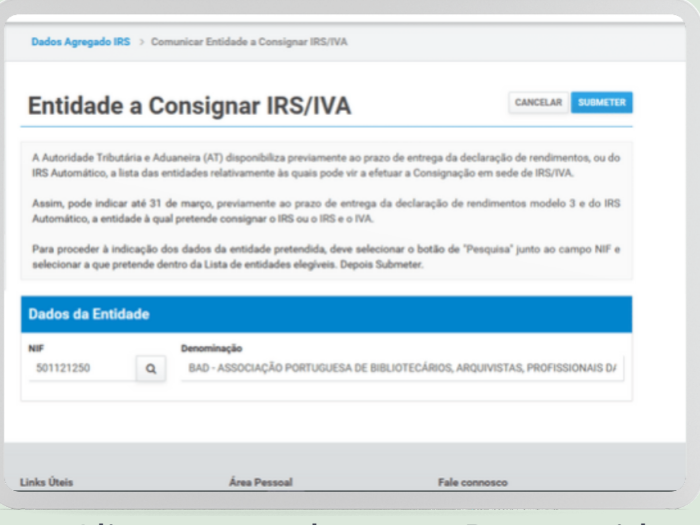

IRS/IVA". Indique o que pretende efetuar (Ex: Entregar IRS) dade<br>iria e aduaneira Dados Agregado IRS > Comunicar Entidade a Consignar IRS/IVA do IRS ır Agregado Fa **Entidade a Consignar IRS/IVA** 

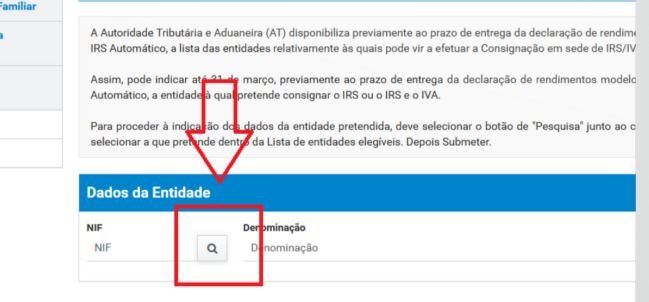

Em alternativa na página inicial pesquise

por consignar e selecione aceder na opção "Comunicar Entidade a Consignar IRS/IVA".

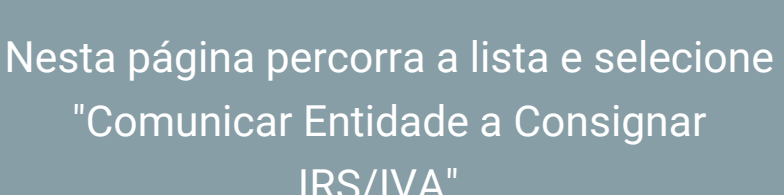

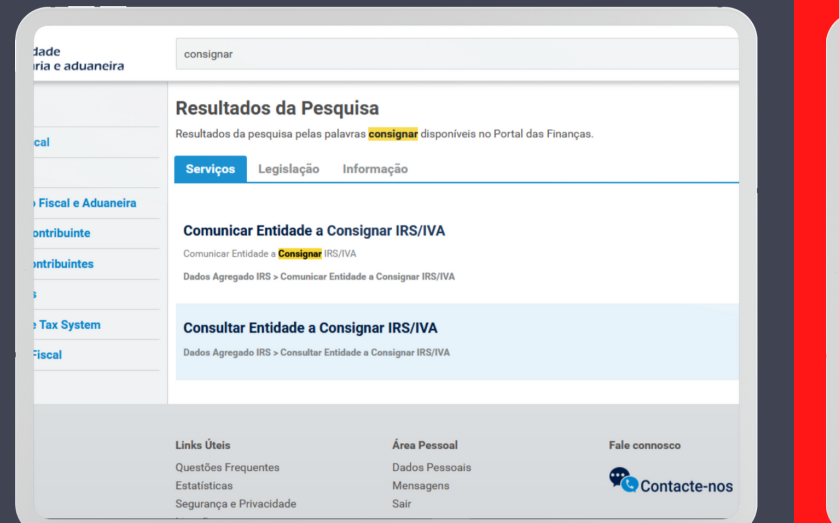

## VAMOS "GONSTRUIR JUNTOS"!

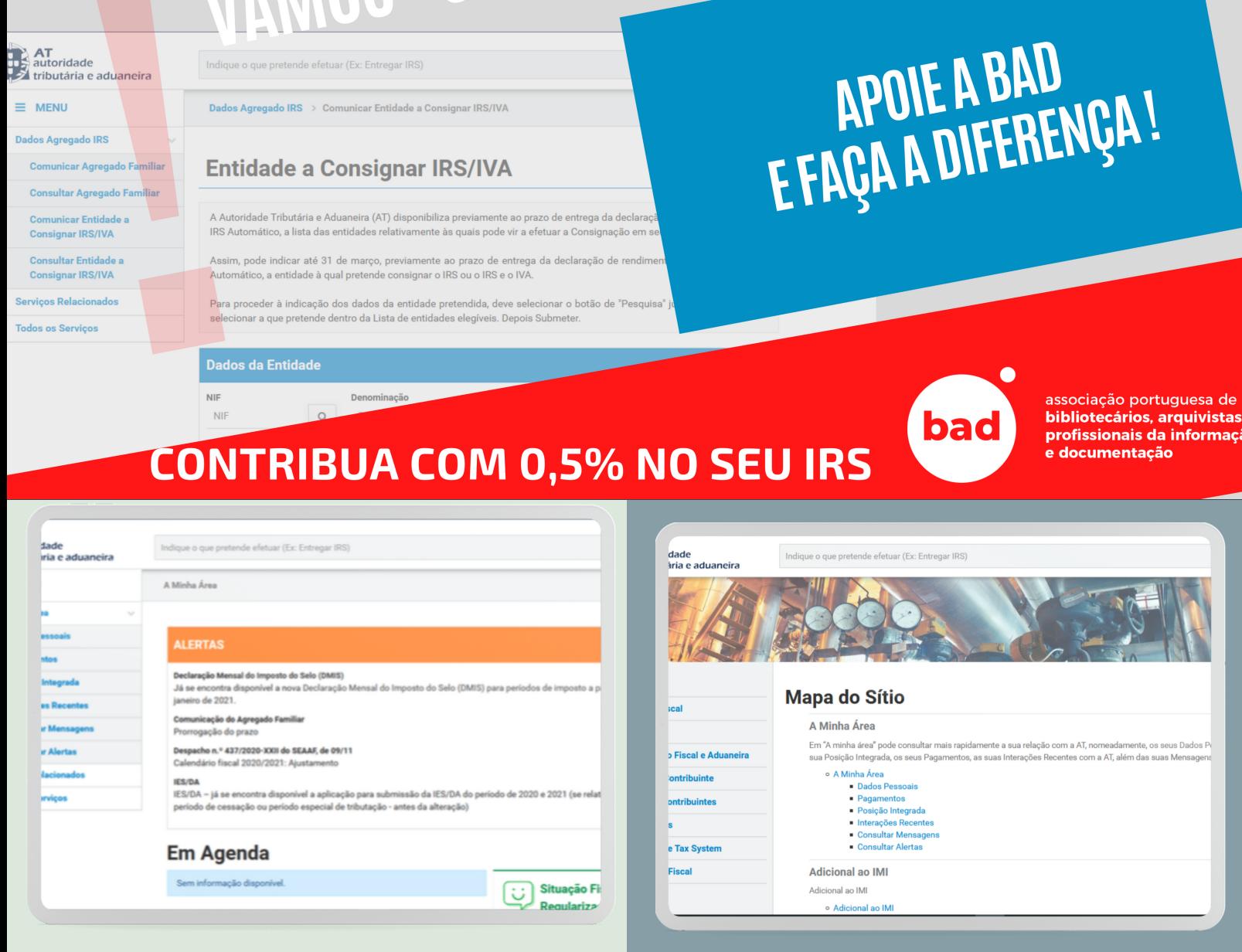

Aceda ao portal da Autoridade Tributária e Financeira e selecione "Todos os Serviços".